# NetBSD LVM implementation

Adam Hamsik [haad@netbsd.org](mailto:haad@netbsd.org)

EuroBSDcon 2009, Cambridge, UK September 2009.

### Introduction

- Hard project to choose
- Missing major feature of a server OS
	- Linux, Aix, HP-UX, Solaris, FreeBSD has it
- Available disk space is growing
	- 3-4 terabytes are common in server
- Number of disks in a server is much higher then it used to be

#### Motivation

- Make administration of NetBSD servers much easier than it is now
- Learn something new about NetBSD internals

## Talk outline

- **Introduce Logical Volume Manager in** general
- Introduce NetBSD LVM implementation
- explain how, why was it done
- give usage examples
- Q&A

# Traditional disk partitioning methods

- DOS partitions
- BSD disklabel
- GPT partitions
	- new partitioning scheme developed by Intel as a part of EFI

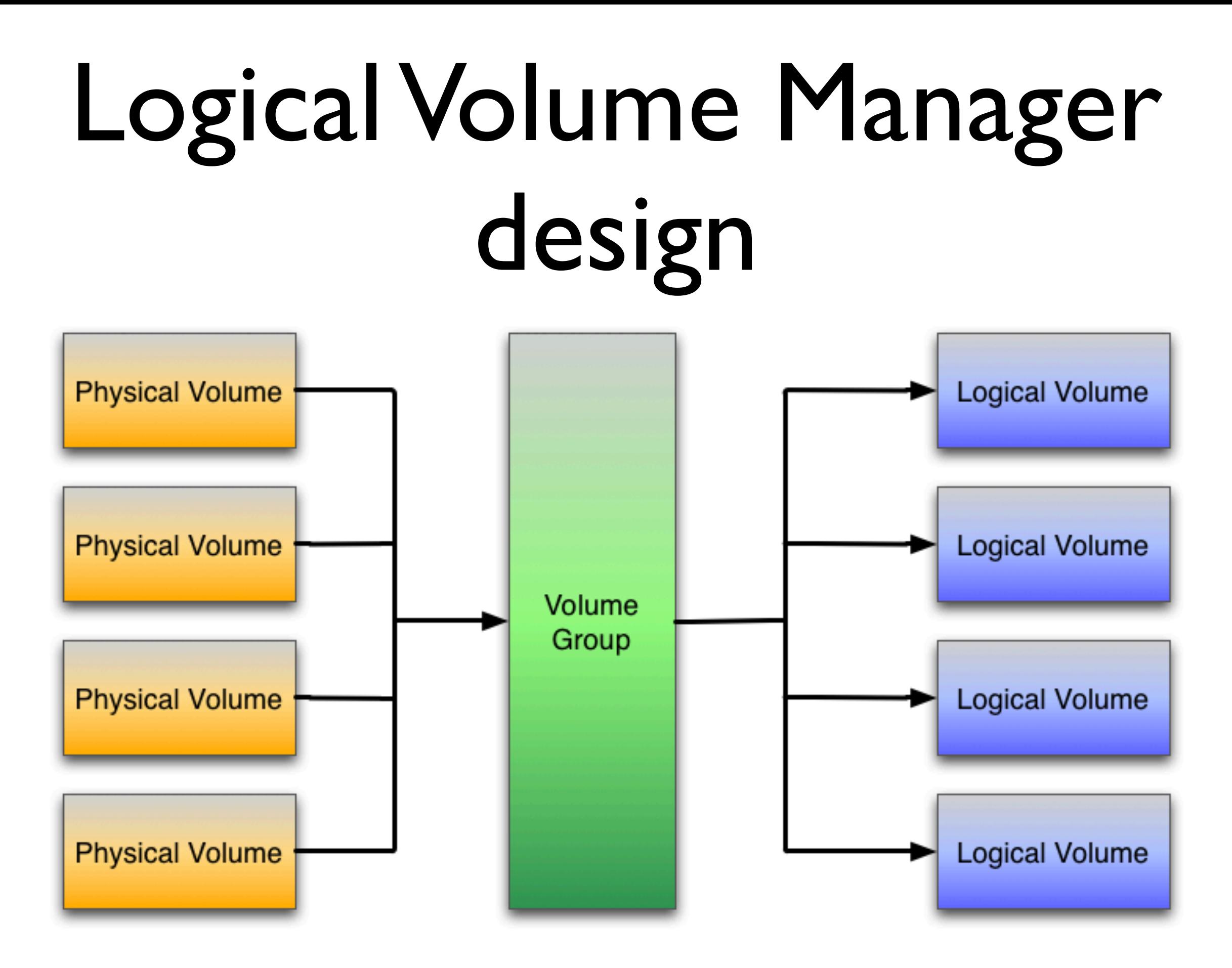

### Details

- Every LVM implementation has some sort of Physical Volume which is placed on a hard disk
- Volume Group is a pool of available disk space from which virtual partitions can be created
- Logical volumes are virtual partitions which can be used in a system like normal disks

# NetBSD LVM

- Done during Google Summer of Code 2008
- Simple BSD licensed kernel driver which maps real disk blocks to virtual ones
	- driver is called device-mapper
- Linux lvm tools which manage LVM metadata.

#### NetBSD LVM architecture

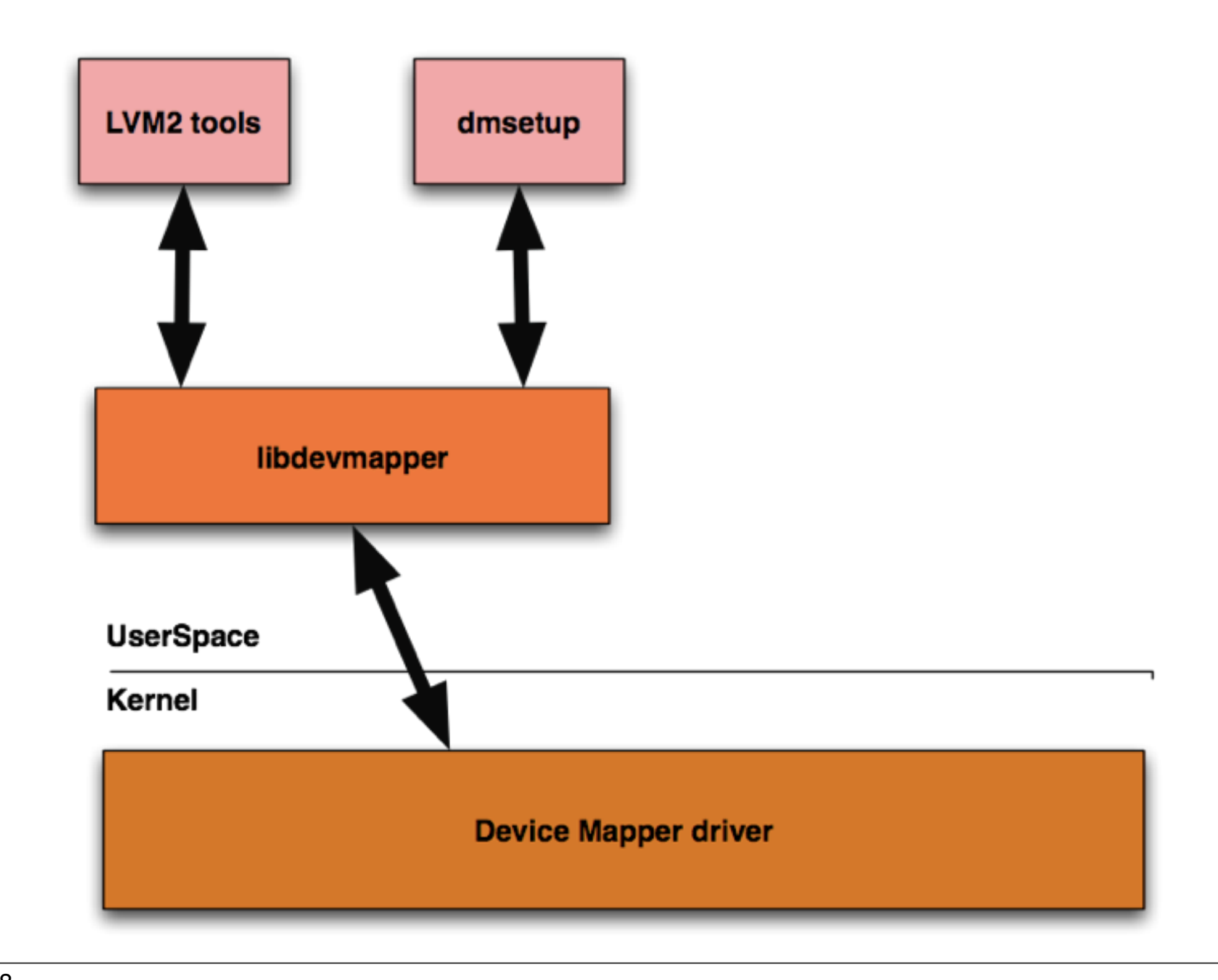

# Device-mapper

- Clean and small reimplementation of Linux device-mapper driver
- BSD licensed
- Implements new kernel/userspace protocol based on proplib library
- Implements linear and stripe targets
- SMP ready

## Device-mapper architecture

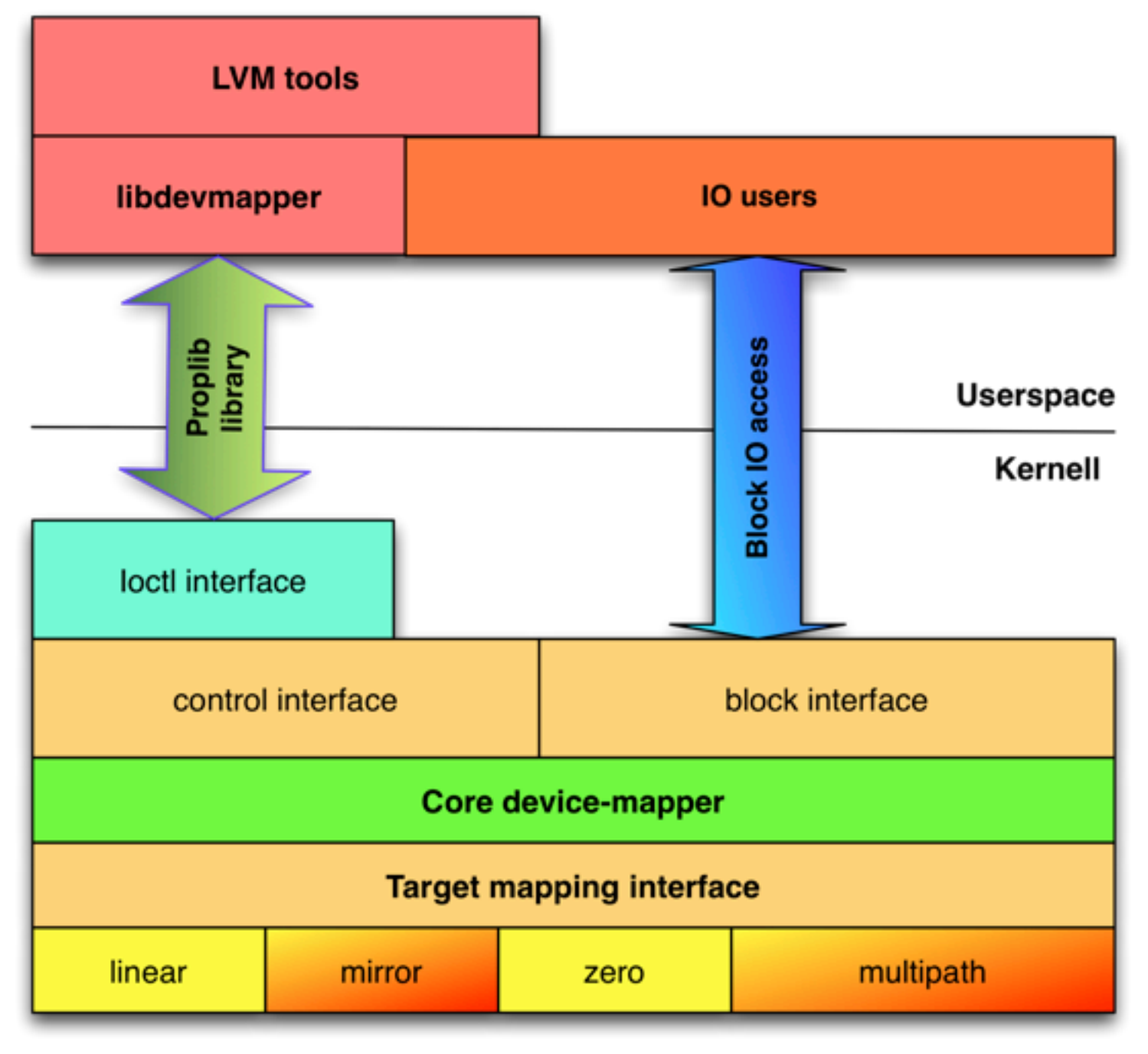

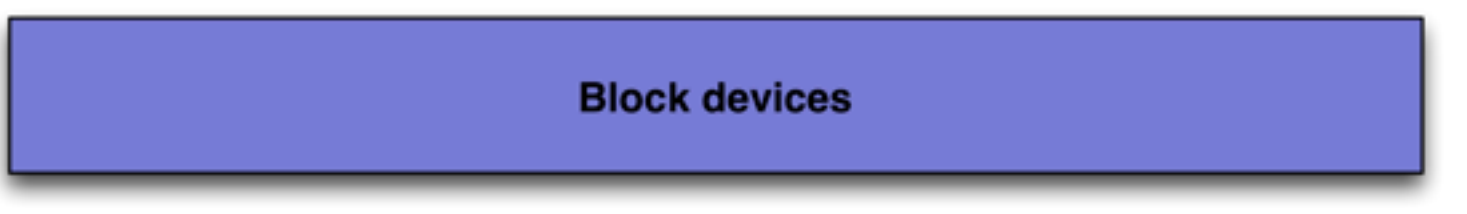

# DM implementation

• For every device in device-mapper there is a table which describes how are physical blocks mapped to virtual one

vg01-home: 0 67108864 linear /dev/wd0a 1024

• Device can't have more than one table loaded at time but one table can have more lines

# Device-mapper targets

- Targets maps real block devices to virtual ones
- There are linear, stripe, mirror, multipath and snapshot targets in Linux
- In NetBSD linear and stripe targets were implemented which is enough to get LVM properly working

## Available Targets

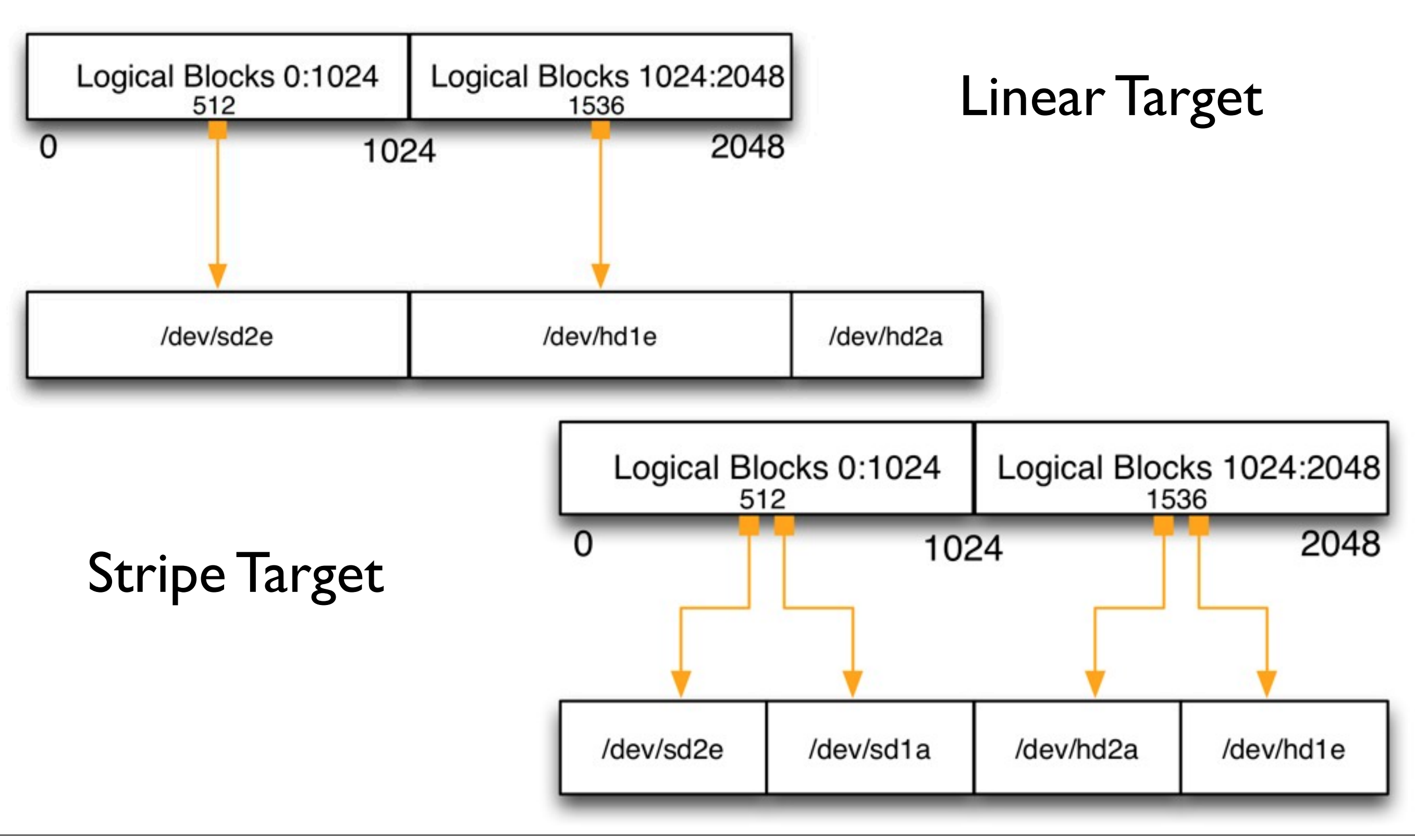

### Future Work

- Cluster LVM support
- Adding new targets mirror and snapshot
- Implementation of DRBD like device which can be used for creation of raid disks through the network

## More Info

- <http://netbsd.org/docs/guide/en/index.html>
- src/sys/dev/dm and src/external/gpl2/lvm2
- NetBSD mailing lists
- EuroBSDcon 2009 paper

### Questions & Answers

???